**Ihor Hreskiv — MBUM #8 — Warszawa 09.2023**

## **LTE i MikroTik Dobrze czy źle**

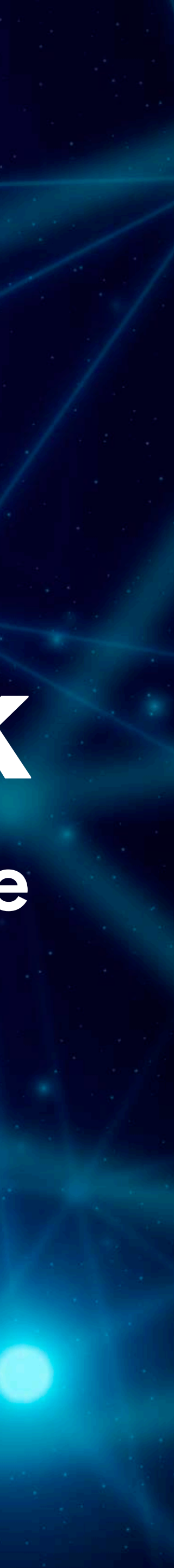

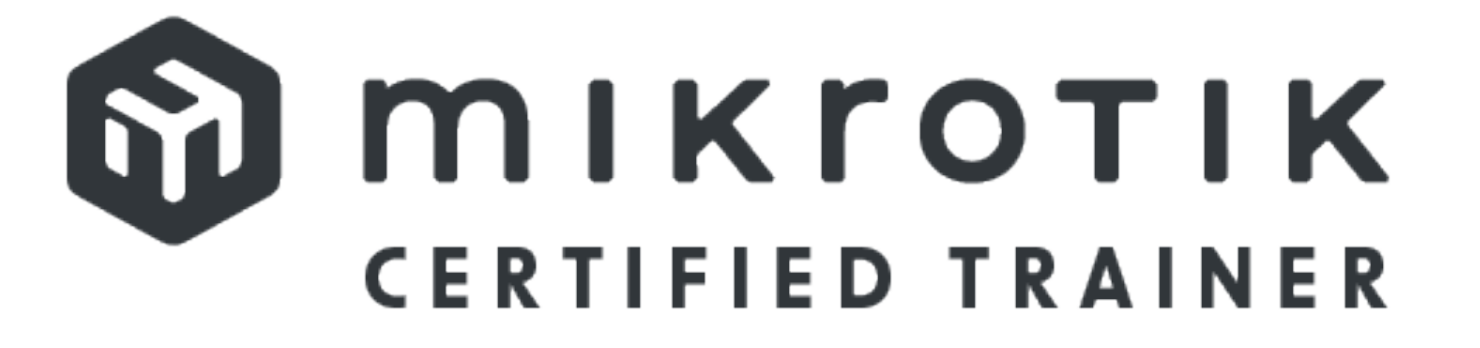

#### **Ihor Hreskiv**

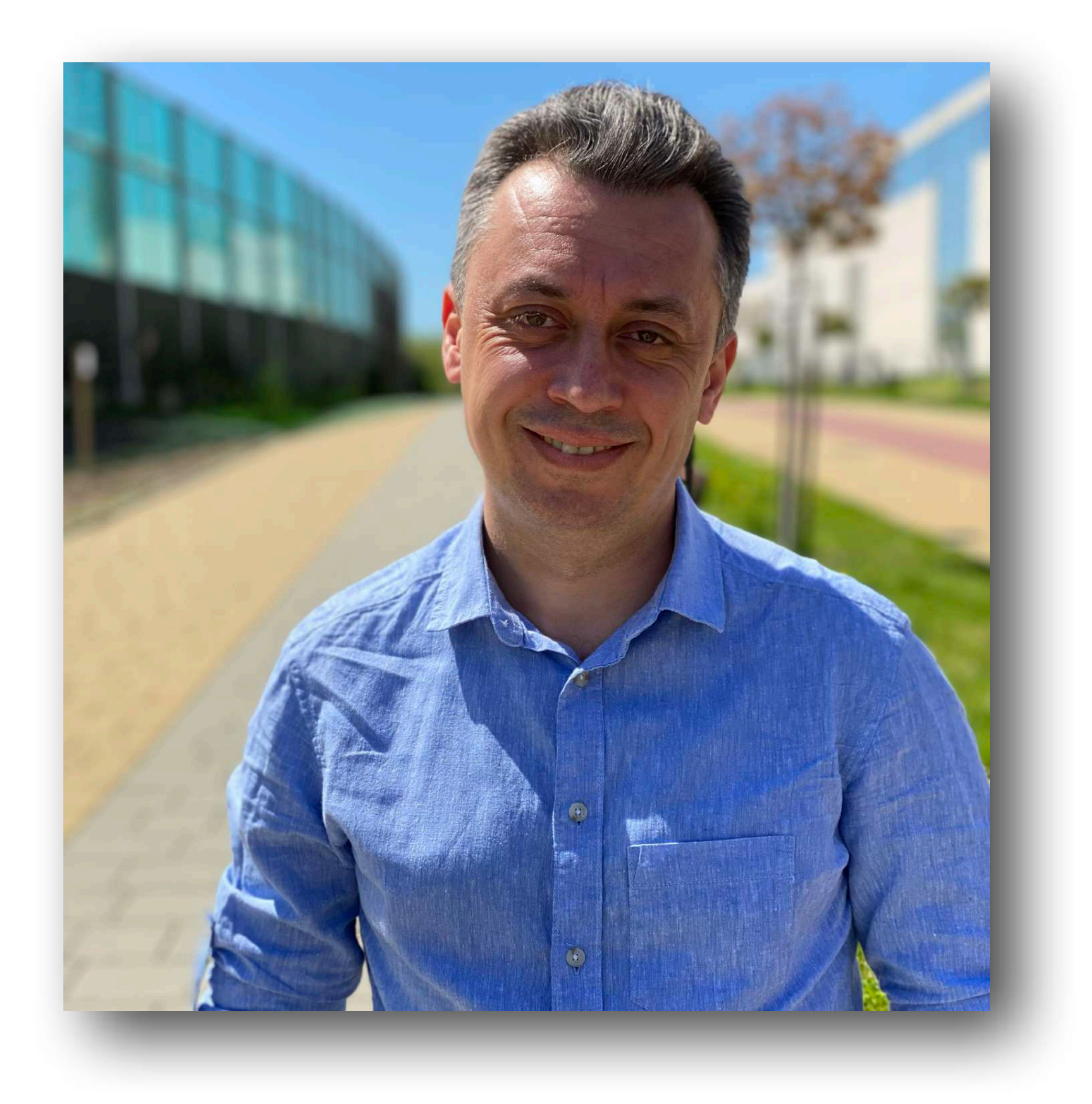

#### Jestem miłośnikiem urządzeń MikroTik od kilku lat

Lubię BSD/Linux

eve-ng fan

Najczęściej używam CHR

MTC(all)E

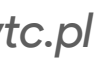

### **LTE czy 4G?**

4G — skrót od angielskiego "4th generation", oznacza czwartą generację telefonii komórkowej

**LTE** — skrót od angielskiego Long Term Evolution, to natomiast nazwa technologii, za pośrednictwem której odbywa się transmisja danych w sieci 4G.

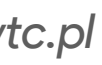

### **LTE w skrócie**

**Long Term Evolution** (**LTE**) – standard bezprzewodowego przesyłu danych będący następcą systemów trzeciej generacji.

Specyfikacja LTE (*według dokumentu 3GPP Release 8*):

•maksymalna szybkość pobierania w warstwie radiowej 150 Mb/s przy szerokości

- kanału 20 MHz
- •rozwiązania 4x4 MIMO, szerokość kanału 20 MHz
- •maksymalna szybkość wysyłania 50 Mb/s przy szerokości kanału 20 MHz
- •co najmniej 200 użytkowników w każdej komórce
- •opóźnienie małych pakietów < 5 ms
- •optymalny promień komórki do 5 km
- 
- (funkcjonalnie do 350 km/h)

•praca w trybie FDD (*Frequency Division Duplex*) i TDD (*Time Division Duplex*) •zachowanie wysokich parametrów dla użytkowników w ruchu do 120 km/h

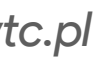

*https://www.3gpp.org/specifi[cations-technologies/releases/release-8](https://www.3gpp.org/specifications-technologies/releases/release-8)*

## **LTE category?**

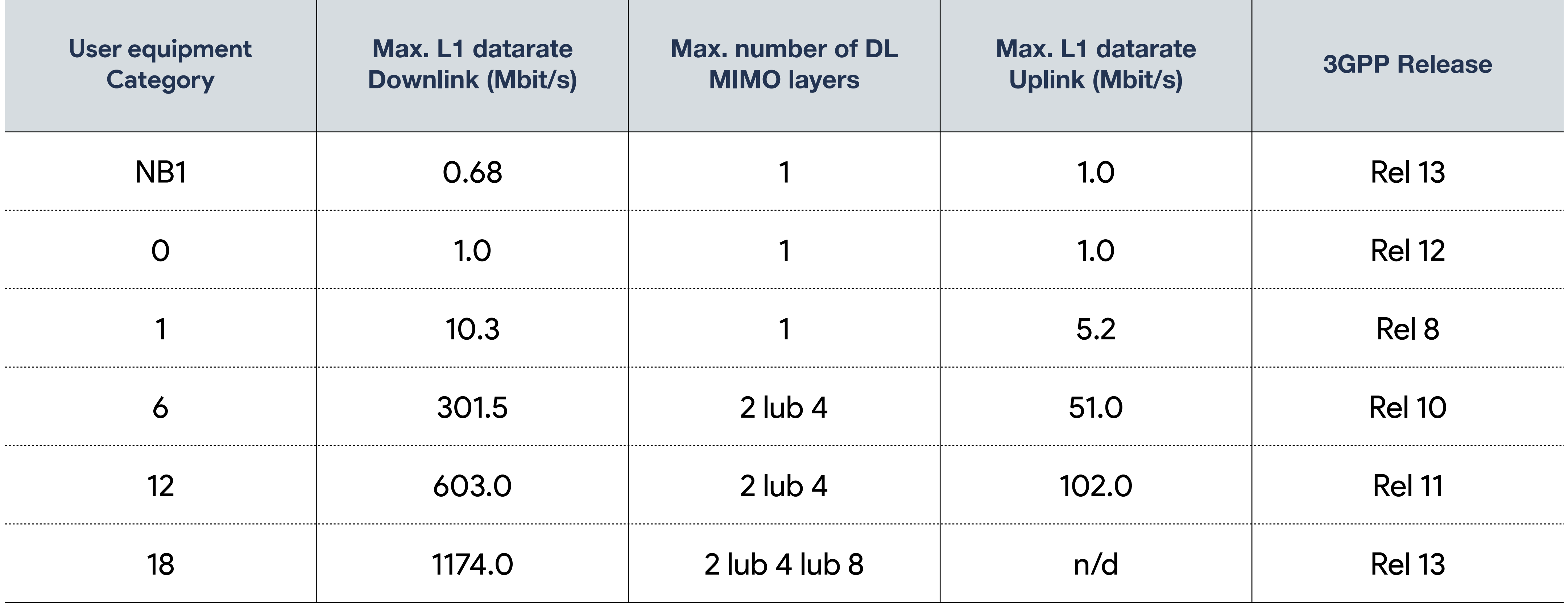

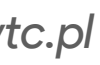

### **MikroTik / urządzenia**

#### **wAP ac LTE6 kit**

MikroTik podaje w opisie takie zdanie: "*A small package with huge* 

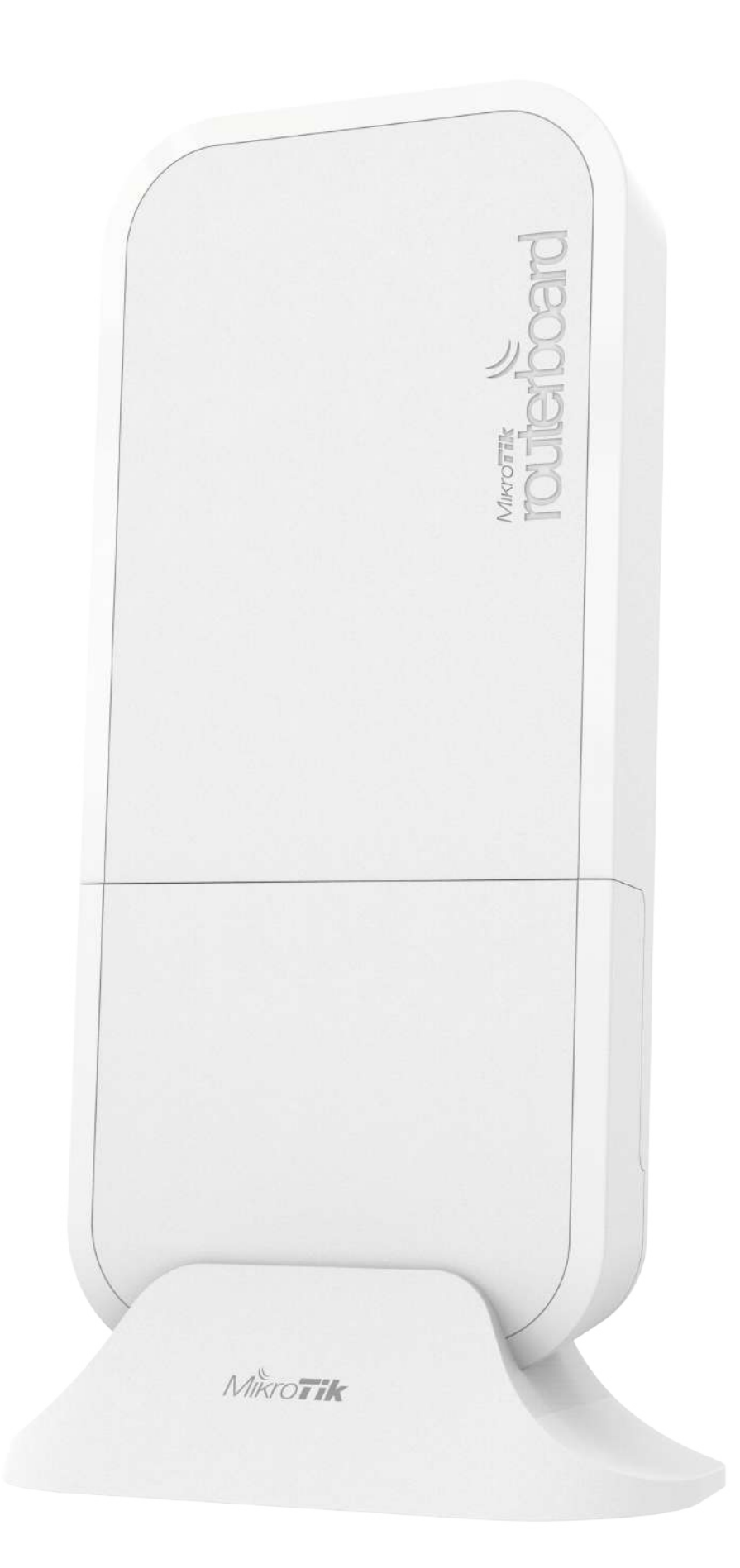

*ambition*".

Krótka specyfikacja: Architektura: ARM Temperatura: -30°C do +60°C Kanały FDD: 1 / 2 / 3 / 7 / 8 / 20 / 5 / 12 / 17 / 25 / 26 Kanały TDD: 38 / 40 / 39 / 41n

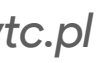

#### **LHG LTE6 kit**

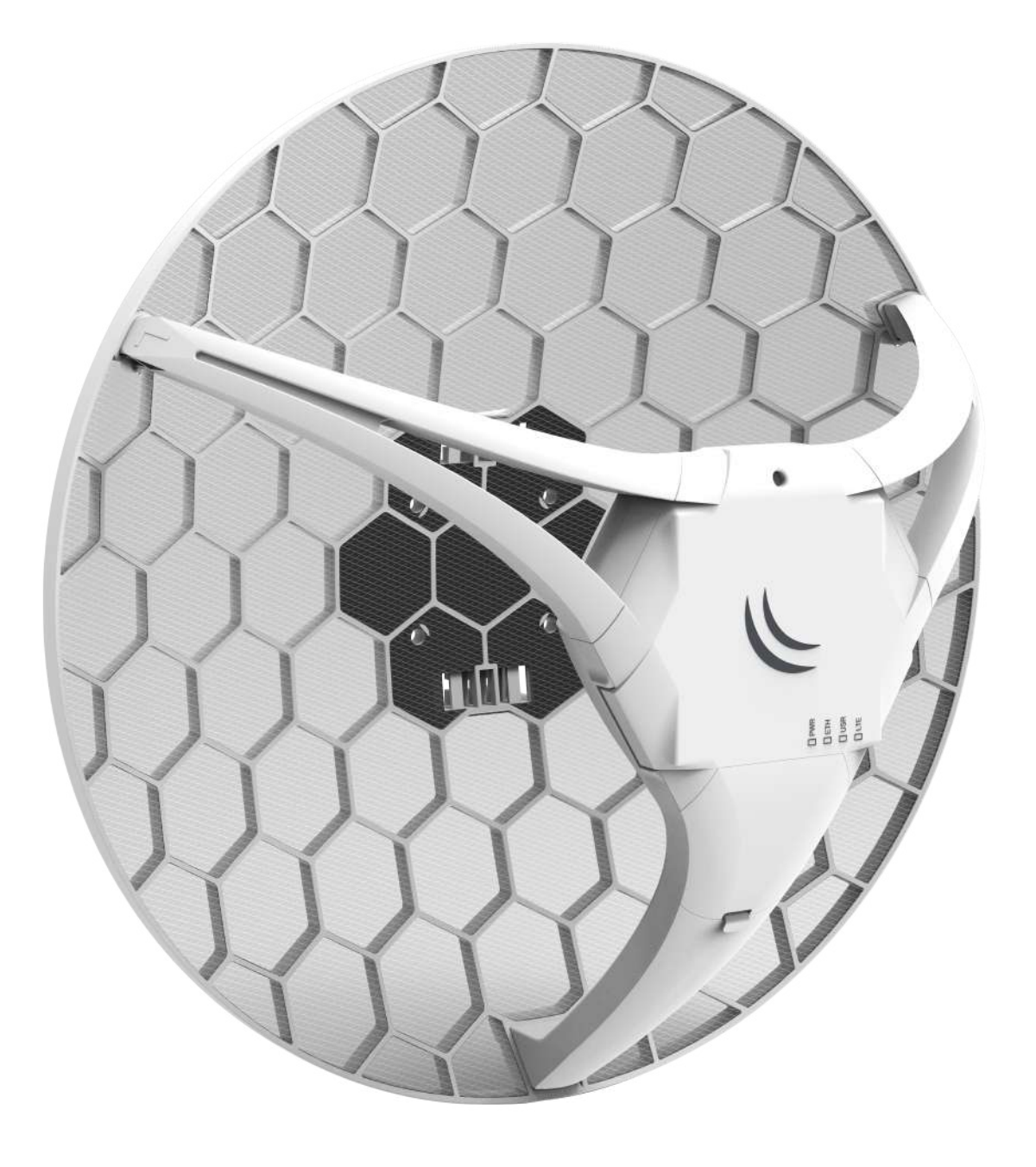

MikroTik podaje w opisie takie zdanie: "*The LHG LTE6 kit is a device for very remote locations that are within cellular network coverage*".

Krótka specyfikacja: Architektura: MIPSBE Temperatura: -30°C do +60°C Kanały FDD: 1 / 2 / 3 / 7 / 8 / 20 / 5 / 12 / 17 / 25 / 26 Kanały TDD: 38 / 40 / 39 / 41n

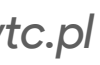

### **MikroTik / urządzenia**

#### **Chateau LTE18 ax**

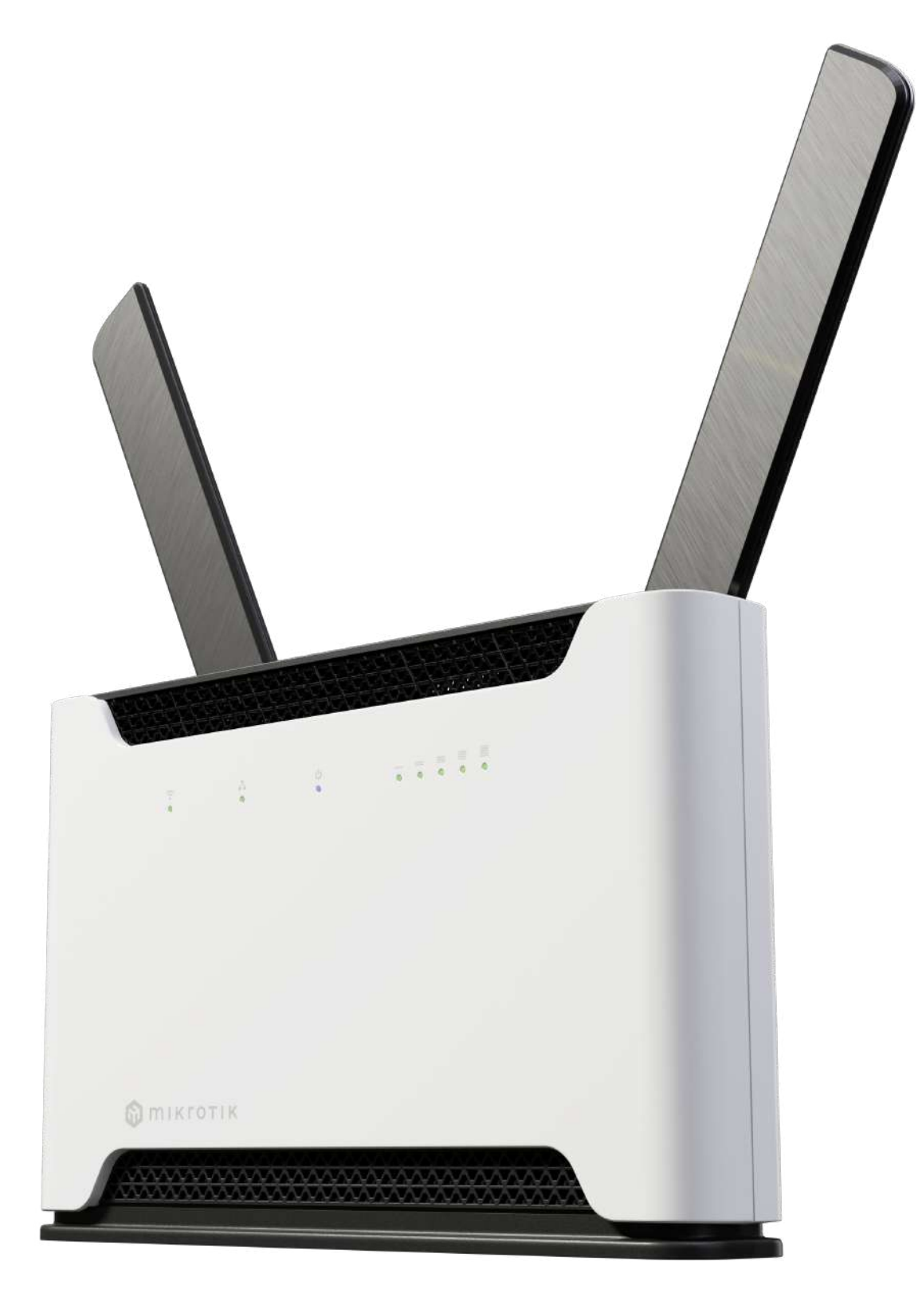

"Chateau LTE18 ax supports **MIMO 4x4 on LTE**. There are 4 built-in LTE antennas and 2 optional external network antennas for exceptional coverage in your whole home!".

Krótka specyfikacja: Architektura: ARM 64bit Temperatura: -40°C do +65°C Kanały FDD: 1 / 3 / 5 / 7 / 8 / 20 / 28 Kanały TDD: 38 / 40 / 41

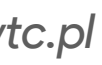

### **MikroTik / urządzenia**

#### **ATL LTE18 kit**

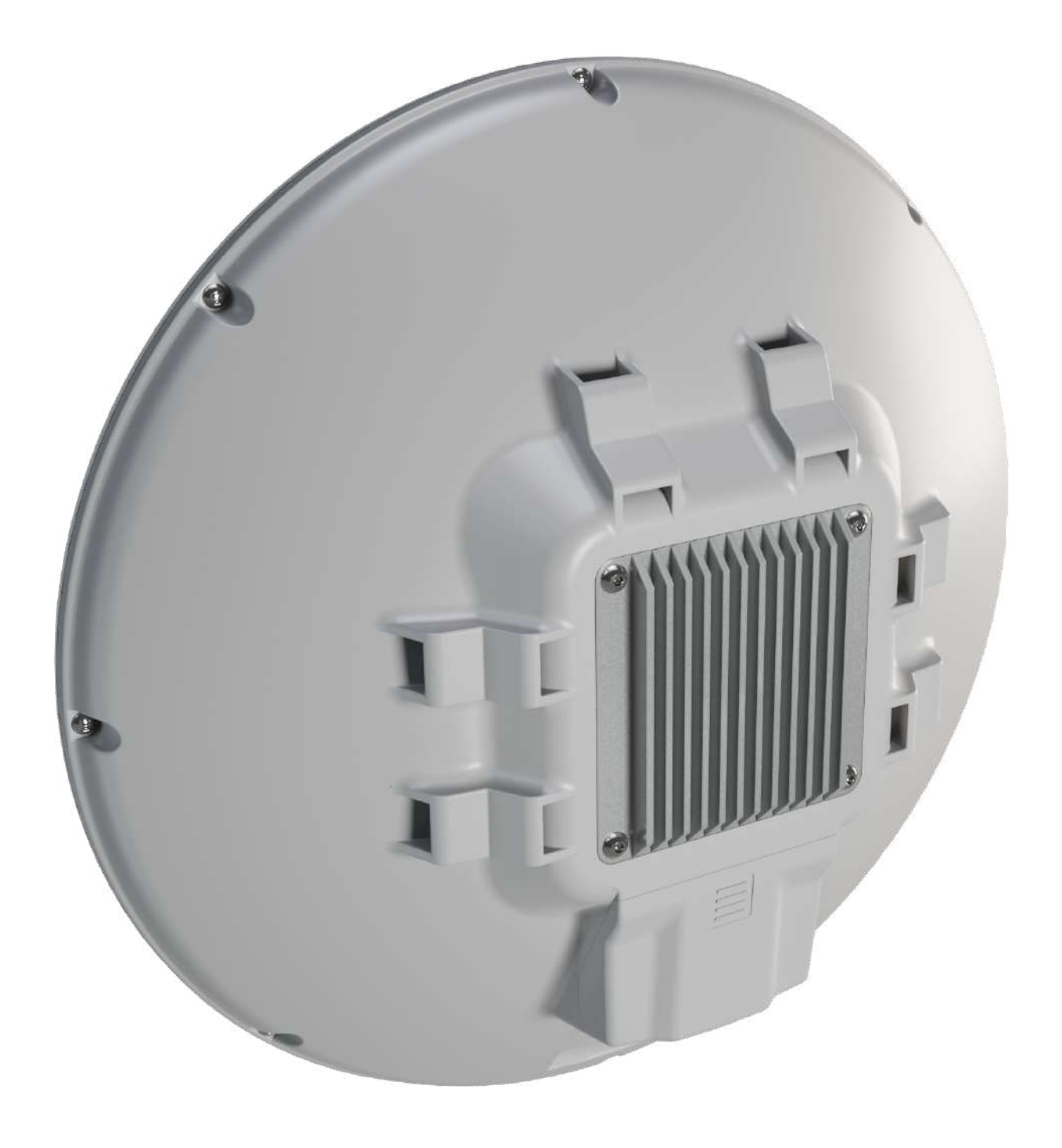

"ATL features a phenomenal Category 18 LTE modem and a Gigabit Ethernet port with PoE-in. Combined with the modern ARM CPU, this means **speeds up to 1 Gbps**, no bottlenecks!".

Krótka specyfikacja: Architektura: ARM 64bit Temperatura: -40°C do +70°C Kanały FDD: 1 / 3 / 5 / 7 / 8 / 20 / 28 Kanały TDD: 38 / 40 / 41

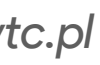

### **MikroTik / urządzenia**

## **Podstawowa konfiguracja**

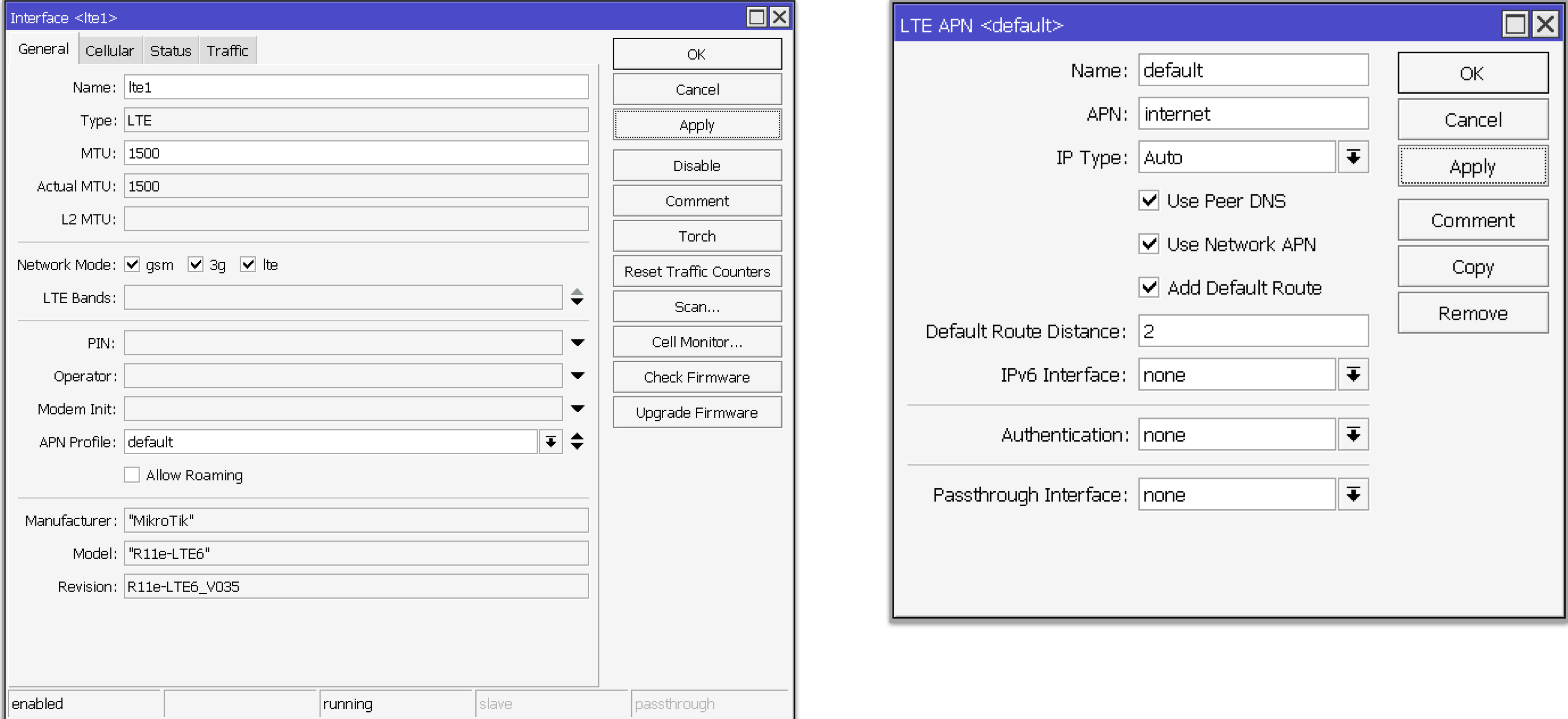

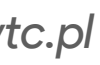

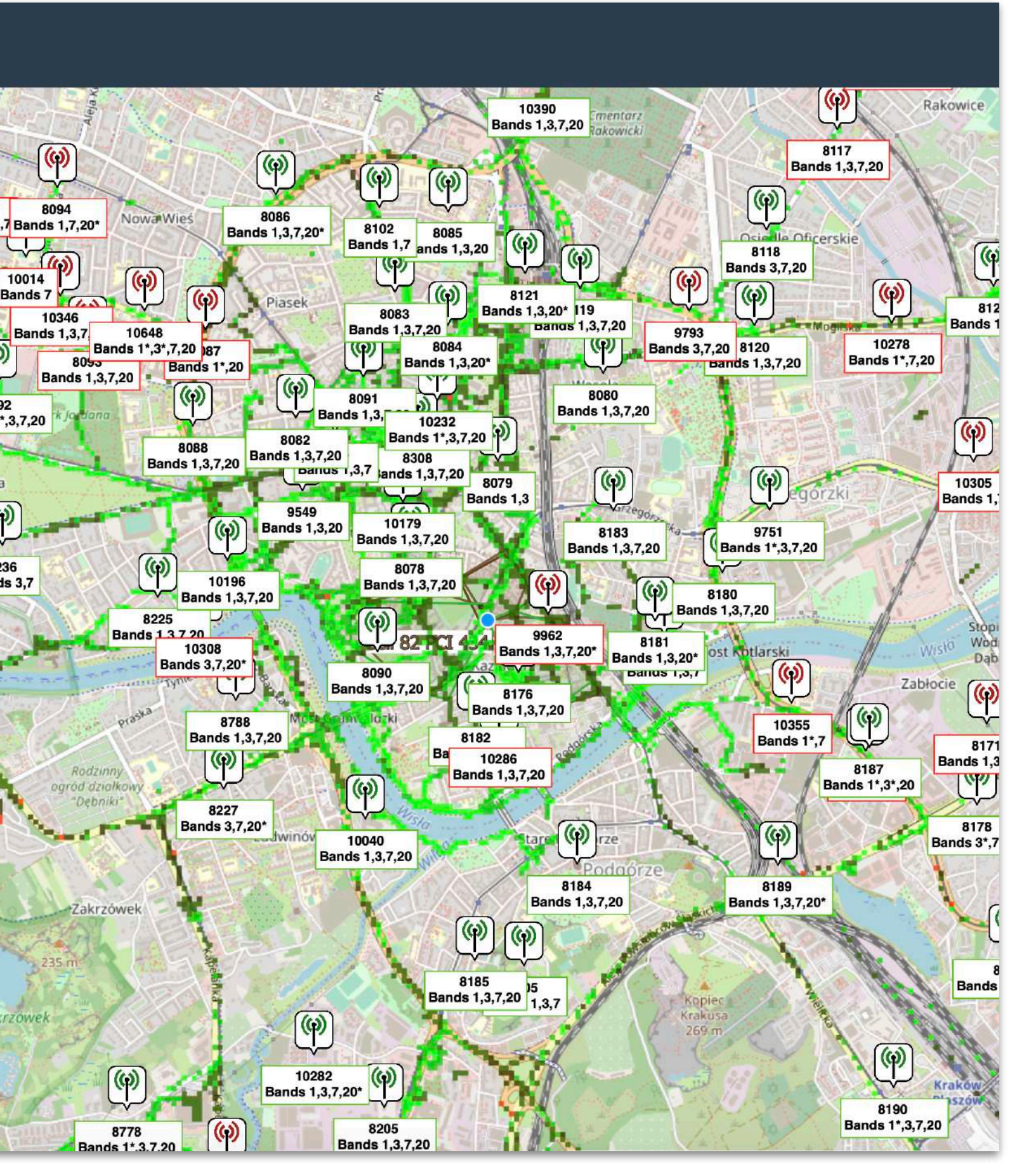

## **Mapa nadajników**

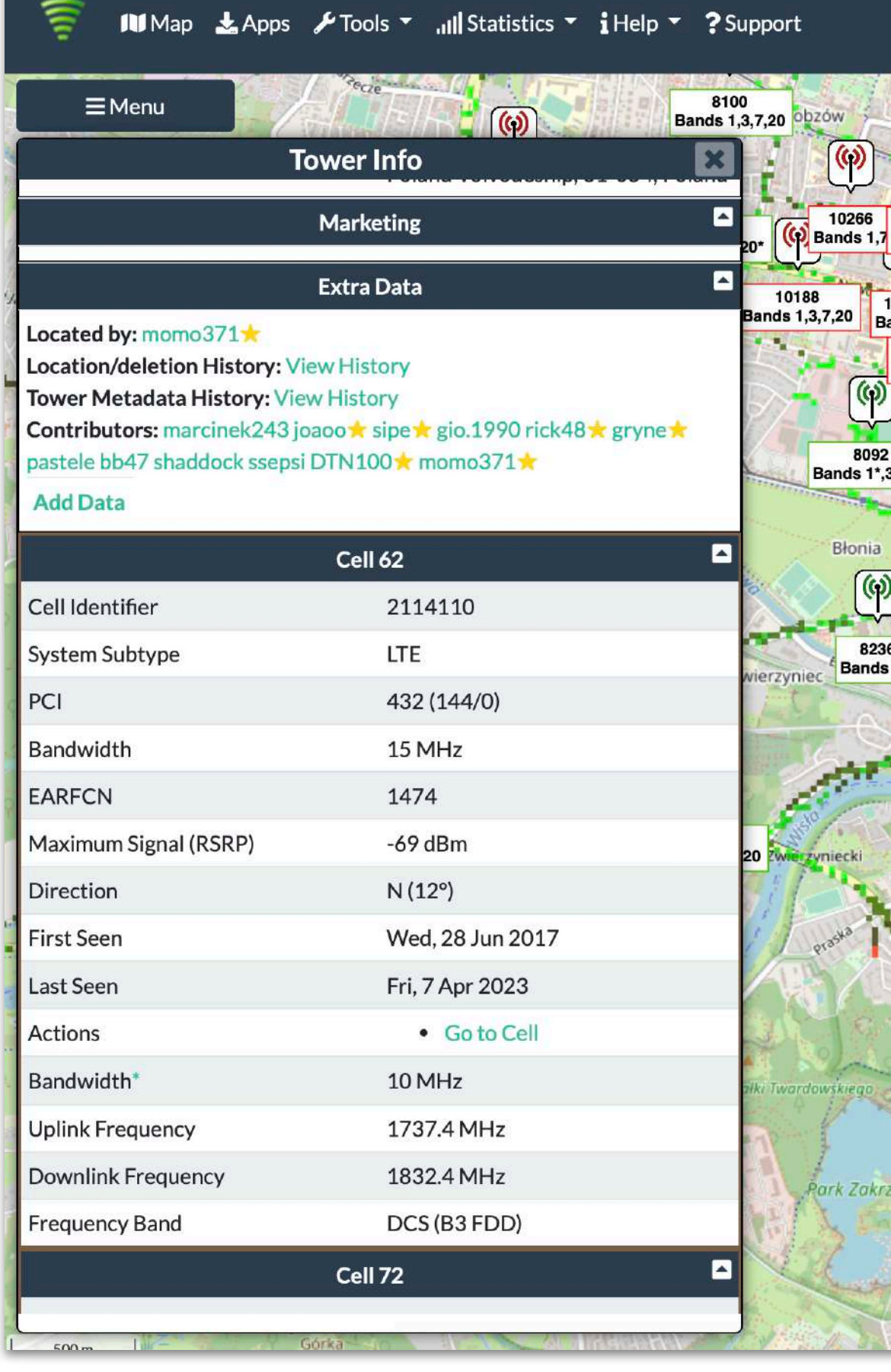

#### *htt[ps://www.cellmapper.net/](https://www.cellmapper.net/)*

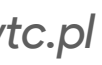

## **Mapa nadajników**

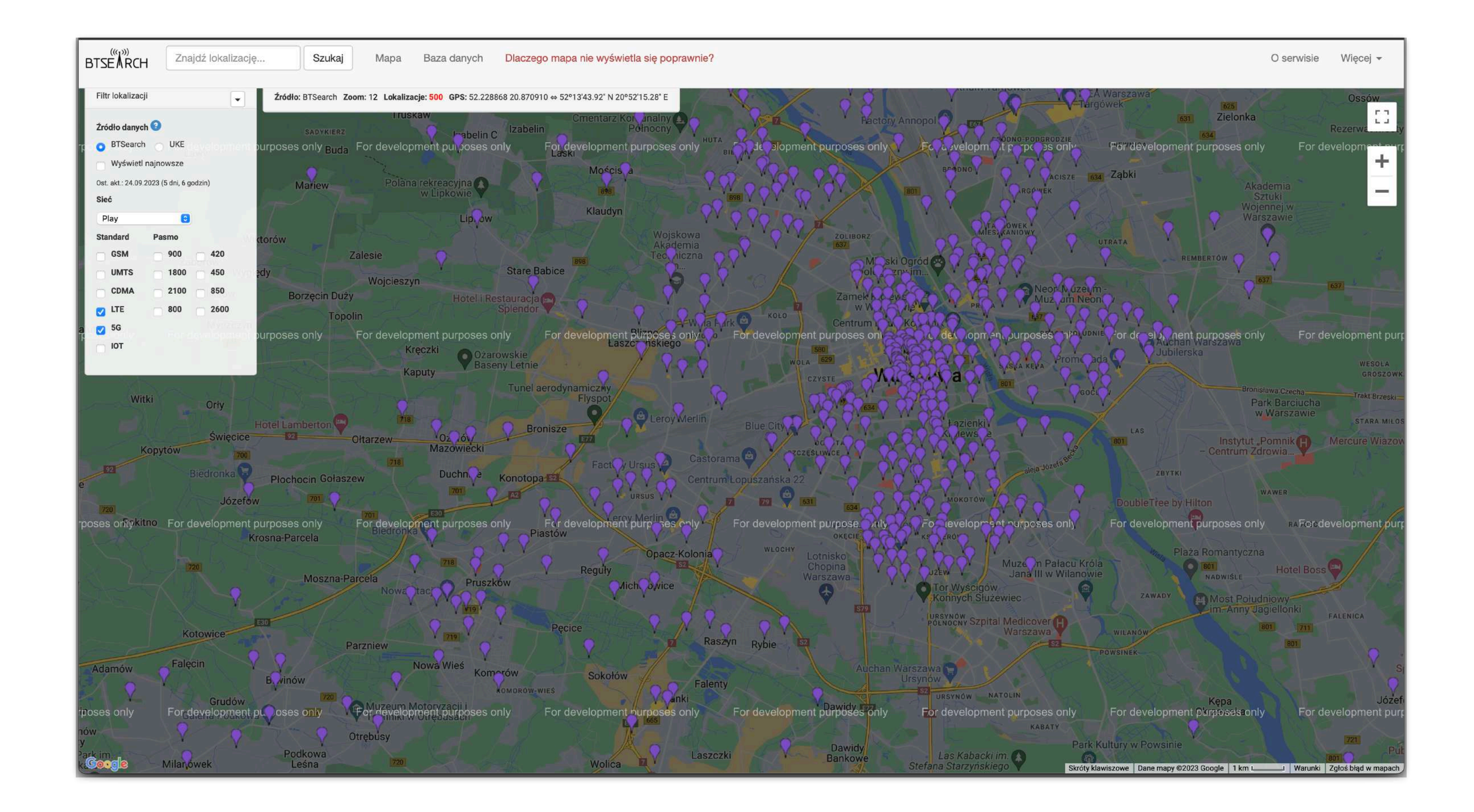

#### *htt[p://beta.btsearch.pl](http://beta.btsearch.pl)*

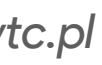

### **LTE Passthrough**

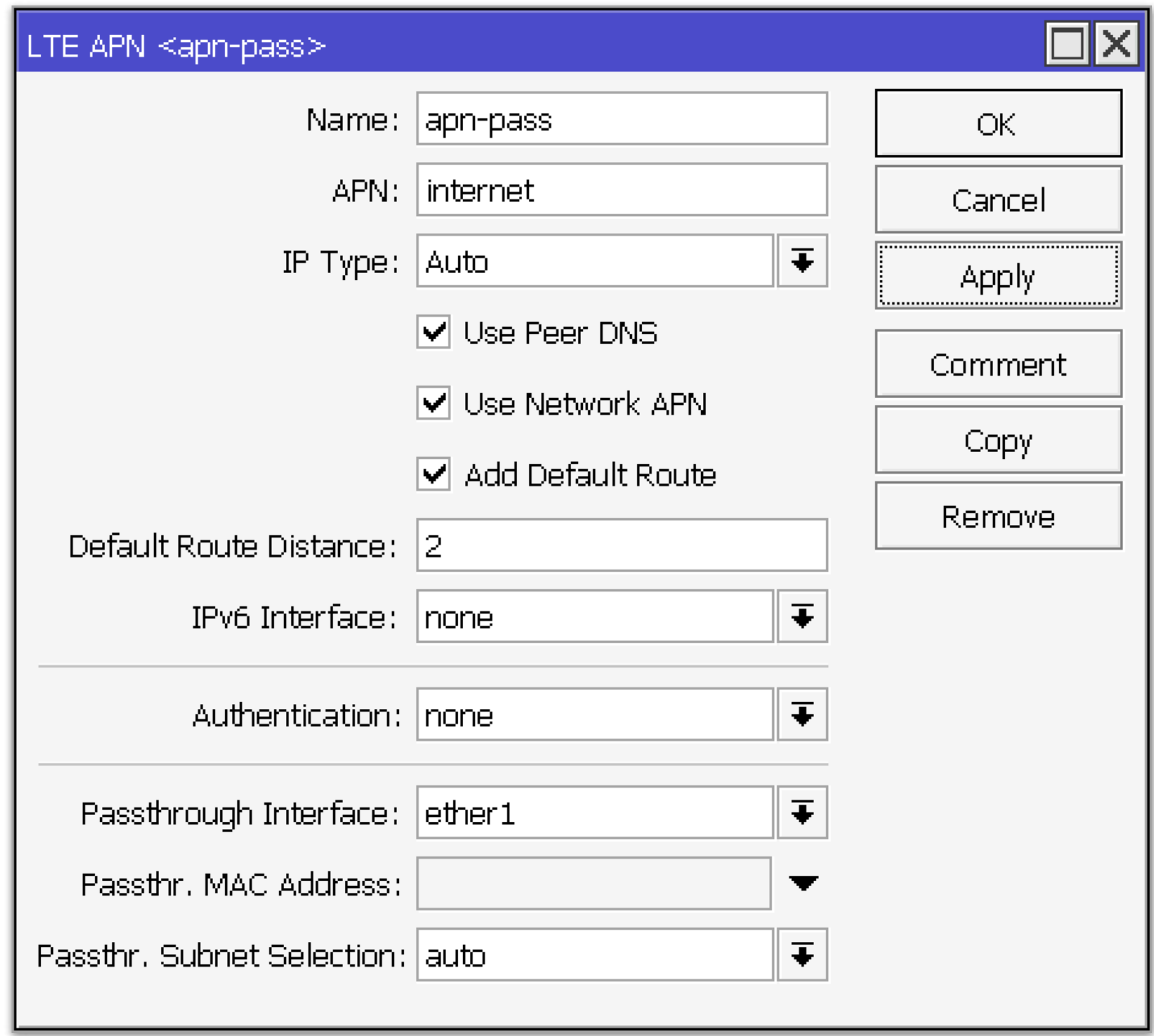

W ROS istnieje możliwość przy konfiguracji APN wybrania Passthrough Interface, co umożliwia zamontowanie LTE urządzenia w miejscu z lepszym zasięgiem i przekazania adresacji bezpośrednio na router, nie wykorzystując natowania.

Dla tego powinniśmy dodać nowy APN lub zmodyfikować domyślny.

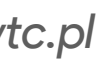

### **Cell lock**

W urządzeniach MikroTik wyposażonych w LTE modem R11e-LTE, R11e-LTE6 i R11e-4G istnieje możliwość zalokowania do konkretnego nadajnika.

Dla tego powinniśmy wykonać polecenie z CLI (składnia komendy dla R11e-LTE oraz R11e-LTE6): AT\*Cell=<mode>,<NetworkMode>,<band>,<EARFCN>,<PCI>

*htt[ps://help.mikrotik.com/docs/display/ROS/LTE#LTE-UsingCelllock](https://help.mikrotik.com/docs/display/ROS/LTE#LTE-UsingCelllock)*

/interface lte at-chat lte1 input="AT\*Cell=2,3,,1300,138"

W tym poleceniu lokujemy modem do BTS oraz podajemy *primary channel* 1300 i *second channel* 138.

![](_page_13_Picture_10.jpeg)

## **Testy prędkości - wAP ac LTE6**

![](_page_14_Picture_35.jpeg)

Kraków - Berka Joselewicza 2

![](_page_14_Picture_5.jpeg)

![](_page_14_Picture_8.jpeg)

# **Testy prędkości - Chateau LTE18 ax**

![](_page_15_Picture_35.jpeg)

Kraków - Berka Joselewicza 2

![](_page_15_Picture_5.jpeg)

![](_page_15_Picture_8.jpeg)

![](_page_16_Picture_25.jpeg)

## **Testy prędkości - wAP ac LTE6**

#### Warszawa - Ogrodowa 58

![](_page_16_Picture_26.jpeg)

![](_page_16_Picture_7.jpeg)

![](_page_17_Picture_4.jpeg)

# **Testy prędkości - Chateau LTE18 ax**

#### Warszawa - Ogrodowa 58

![](_page_17_Picture_34.jpeg)

![](_page_17_Picture_7.jpeg)

MBUM #8 Warszawa *[mwtc.pl](https://mwtc.pl)*

## **Dziękuję**

![](_page_18_Picture_9.jpeg)

e-mail: *ihor@hreskiv.pl*

Szkolenia: *htt[ps://mwtc.pl](https://mwtc.pl)*

Artykuły: *htt[ps://mikrotikacademy.pl](https://mikrotikacademy.pl)*